## **Szervomotor sebességszabályozása**

## *1. A gyakorlat célja*

Egyenáramú szervomotor sebességszabályozásának tervezése. A motorszabályozás programvázának felépítése. A sebesség irányítási algoritmus megvalósítása valós időben.

#### *2. Elméleti bevezető*

A motor sebességszabályozásának megoldásához PI szabályozót alkalmazunk. A PI szabályozó figyelembe veszi a szabályozási hiba múltbeli alakulását is. A múltbeli hiba összegzett hatását integráló csatornával számítjuk. A folytonos idejű PI szabályozó esetében a beavatkozó jelet az alábbi formában kapjuk:

$$
u(t) = K_P \cdot \left( e(t) + \frac{1}{T_i} \int_0^t e(\tau) d\tau \right), \quad K_P, T_i > 0
$$
 (1)

*A Ti>0* paraméter az integrálási idő.

Az átviteli függvényt az alábbi formában kapjuk:

$$
u(s) = K_P \cdot \left( e(s) + \frac{1}{T_i s} e(s) \right)
$$
  

$$
H_{PI}(s) = \frac{u(s)}{e(s)} = K_P \cdot \left( 1 + \frac{1}{T_i s} \right)
$$
 (2)

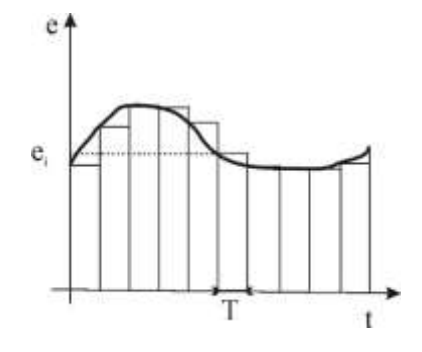

**1 Ábra: Az integrál megközelítése téglalapokkal**

A PI szabályozó kauzális, az integrátor csatorna miatt a pólusa a zéróban van.

A szabályozó mintavételes megvalósításánál az integráló tag megközelítésére a téglalap módszert lehet alkalmazni, az *e(t)* hibafüggvény alatti területet *T* szélességű téglalapokkal közelítjük meg (lásd 1 Ábra). Az integrál megközelítőleg egyenlő a téglalapok területének összegével a *k*-ik mintavételig:

$$
\int_{0}^{T} e(t) dt = \sum_{i=0}^{k} T \cdot e_i
$$
\n(3)

Felhasználva a (3.12) approximációt, a beavatkozó jel számítása a *k*-ik mintavételben:

$$
u_k = K_P \cdot \left( e_k + \frac{T}{T_i} \sum_{i=0}^k e_i \right)
$$
 (3.13)

Egyszerűbb implementálási forma kapható, ha a beavatkozó jele számítása rekurzívan történik. Felírva a beavatkozó jelet a *k* és *k-1* mintavételben, majd egymásból kivonva:

$$
u_{k} = K_{P} \cdot \left( e_{k} + \frac{T}{T_{i}} \sum_{i=0}^{k} e_{i} \right)
$$
  

$$
u_{k-1} = K_{P} \cdot \left( e_{k-1} + \frac{T}{T_{i}} \sum_{i=0}^{k-1} e_{i} \right)
$$
  

$$
u_{k} - u_{k-1} = K_{P} \cdot \left( e_{k} - e_{k-1} + \frac{T}{T_{i}} e_{k} \right)
$$
  
(4)

Így beavatkozó jel a *k*-ik mintavételben:

$$
u_k = u_{k-1} + K_P \cdot \left( e_k - e_{k-1} + \frac{T}{T_i} e_k \right)
$$
 (5)

Látszik, hogy a beavatkozó jel értéke mindaddig változni fog, amíg a szabályozási hiba nem válik nullává. Ez jó szabályozóparaméter megválasztás mellett nagy pontosságú szabályozást biztosít.

A mintavételes approximáció átviteli függvénye a *Z* transzformált alkalmazásával számítható:

$$
u_{k} = u_{k-1} + q_{0} \cdot e_{k} + q_{1} \cdot e_{k-1} \quad q_{0} = K_{P}(1 + \frac{T}{T_{i}}) \quad q_{1} = -K_{P}
$$
(6)  

$$
u(z) = u(z)z^{-1} + q_{0} \cdot e(z) + q_{1} \cdot e(z)z^{-1}
$$

$$
H_{PI}(z) = \frac{u(z)}{e(z)} = \frac{q_{0}z + q_{1}}{z - 1}
$$
(7)

A PI szabályozó egységugrásra adott válasza és Bode diagramja a 2. Ábrán látható. Mivel az egységugrás hiba bemenet konstans bármely *t>0* pillanatban, a beavatkozó jel az integráló tag miatt sebességugrás-szerűen nőni fog.

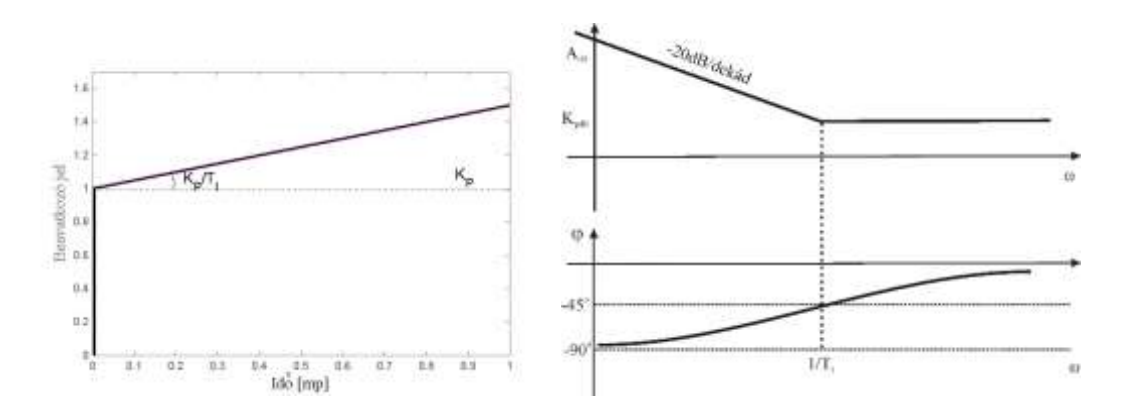

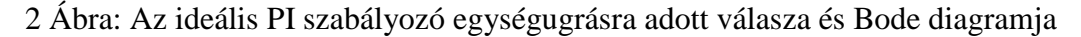

## *3. A mérés menete*

3.1 A program vázának elkészítése

A *MotorControl* tervben építsük fel a program vázát: A motor csak akkor indulhat el, hogyha az *ENABLE CONTROL* kétállású gomb le van nyomva. Az időzítő metódusban valósítsuk meg az alább programstruktúrát:

*Mérési adatok beolvasása, kalibrálása (valós idő, frekvencia, pozíció, sebesség) Ha (ENABLE CONTROL) ENABLE 1 Ha (OPEN LOOP) Beolvasott beavatkozó jel kiküldése Máskülönben, ha (VELOCTY CONTROL) Sebességszabályozás Máskülönben, ha (POSITION CONTROL) Pozíciószabályozás Máskülönven, ha (TRACKING CONTROL) Pályakövetés Máskülönben ENABLE 0*

3.2 A sebességszabályozás tervezése

Legyen a motor dinamikáját leíró egyenlet:

$$
J\dot{\omega} + A_m \omega = K_u u \tag{8}
$$

ahol *J* jelöli a terhelés tehetetlenségi nyomatékát, *A<sup>m</sup>* az elektromágneses állandója, *K<sup>u</sup>* a bemeneti feszültség erősítése.

A motor átviteli függvénye:

$$
H_M(s) = \frac{\omega(s)}{u(s)} = \frac{K_u}{Js + A_m} \tag{9}
$$

A (9) és (2) összefüggések alapján, a *Ti= J/A<sup>m</sup>* választással a nyílt rendszer:

$$
H_N(s) = K_P \frac{T_i s + 1}{T_{is}} \frac{K_u}{Js + A_m} = \frac{K_u K_P}{Js}
$$
(10)

A zárt rendszer:

$$
H_o(s) = \frac{H_N(s)}{1 + H_N(s)} = \frac{1}{\frac{J}{K_u K_p} s + 1}
$$
\n(11)

Látszik, hogy minél nagyobb a szabályozó erősítése a rendszer válasza annál gyorsabb. Ugyanakkor az integrátor miatt egységugrásra garantált a nulla állandósult állapotbeli hiba.

#### 3.3. A sebességszabályozás megvalósítása

A sebességszabályozáshoz az előírt sebességet a DESIRED VELOCITY ablakelemből olvassuk be radián/másodperc mértékegységben. A proporcionális erősítést és az integrálás időt a *KP* és *TI* csúszkákról olvassuk le a *getTextBoxVal(string box, out int val)* függvénnyel. A *TI* csúszkáról leolvasott értéket el kell osztani 1e5-tel, a KP értékét pedig 100-zal (lásd 3 Ábra).

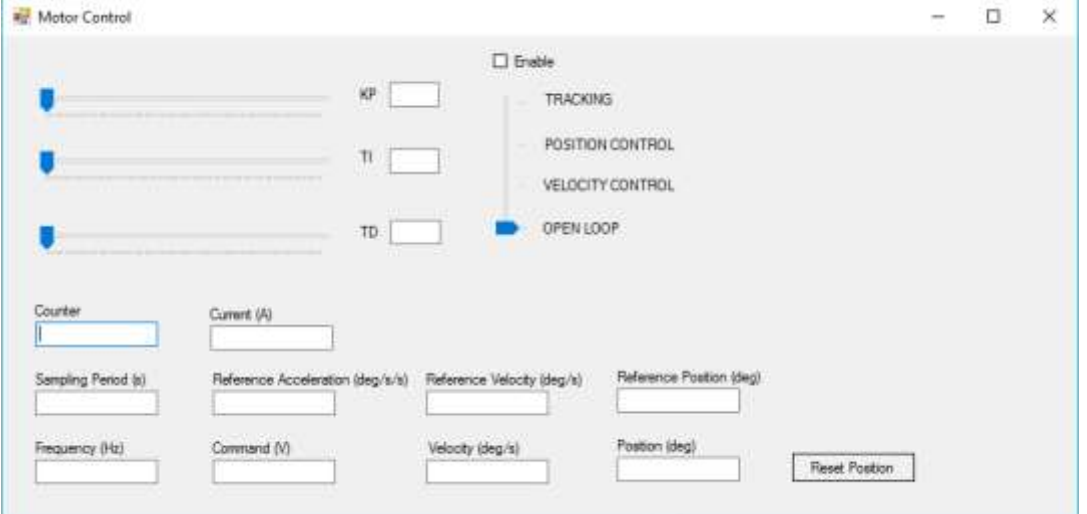

3. Ábra: A program interfésze

Az implementáláshoz először a sebességszabályozási hibát számítjuk ki: *ek=wref-wk.* A beavatkozó jel kiszámításához az (5) összefüggést alkalmazzuk.

A beavatkozó jel kiküldésénél annak értékét korlátozni kell ±10 V közé.

A kiküldés az alábbi módon történik:

- Kiküldjük a beavatkozó jel abszolút értékét az NI USB-6001 kártya feszültségkimenetén.
- A beavatkozó jel előjelének függvényében kiküldjük a motornak az irány bitet (0-s kimeneti port 0-s bitje). Pozitív beavatkozó jel esetén 1-et, negatív beavatkozó jel esetén 0-t küldünk ki.

# *4. Kérdések és feladatok*

- 1. Határozza meg a PI szabályozó implementálási formáját, ha a mintavételes megvalósításhoz a trapéz módszert alkalmazzuk.
- 2. Módosítsa a programot úgy, hogy a sebességértéket nem radiánban, hanem fokban számoljuk. Mennyi az így elérhető pontosság?